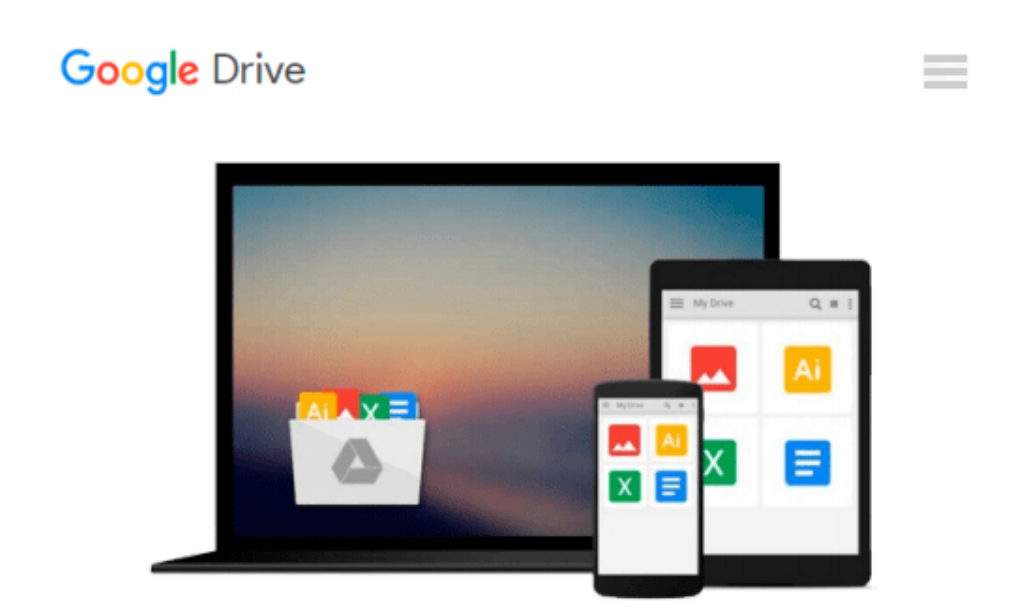

# **Microsoft Access 2002 VBA étape par étape**

*Evan Callahan*

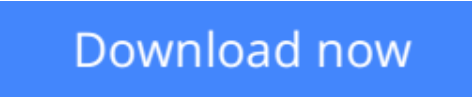

[Click here](http://toolbook.site/go/read.php?id=2100063871) if your download doesn"t start automatically

### **Microsoft Access 2002 VBA étape par étape**

Evan Callahan

#### **Microsoft Access 2002 VBA étape par étape** Evan Callahan

Apprenez à exploiter Microsoft Visual Basic pour Applications (VBA) pour prendre les commandes d'Access 2002. Choisissez le meilleur point de départ dans ce guide pour découvrir à votre rythme comment automatiser des bases de données, développer vos propres fonctions et procédures, personnaliser des menus et des barres d'outils ou connecter des applications avec le web. Ce livre est riche d'exemples précis développés sur des scénarios d'actualité avec captures d'écran et CD d'accompagnement. Il aide concrètement l'utilisateur d'Access 2002 à apporter la meilleure solution à un projet donné. Sommaire : Automatiser les tâches de bases de données : Prendre un bon départ avec les assistants, Personnaliser une application avec Visual Basic, Trouver et filtrer des enregistrements avec les formulaires, Répondre aux événements de saisie de données; Programmer avec Visual Basic : Écrire des fonctions, Superviser et déboguer le code, Gérer les erreurs et les situations inattendues; Créer une application personnalisée : Collecter des informations dans une boîte de dialogue, Naviguez dans votre application, etc.

**L** [Download](http://toolbook.site/go/read.php?id=2100063871) [Microsoft Access 2002 VBA étape par étape ...pdf](http://toolbook.site/go/read.php?id=2100063871)

**[Read Online](http://toolbook.site/go/read.php?id=2100063871)** [Microsoft Access 2002 VBA étape par étape ...pdf](http://toolbook.site/go/read.php?id=2100063871)

#### **From reader reviews:**

#### **Kim Armstrong:**

Book is definitely written, printed, or highlighted for everything. You can realize everything you want by a e-book. Book has a different type. As we know that book is important thing to bring us around the world. Adjacent to that you can your reading proficiency was fluently. A guide Microsoft Access 2002 VBA étape par étape will make you to be smarter. You can feel far more confidence if you can know about every thing. But some of you think that will open or reading a book make you bored. It is not necessarily make you fun. Why they might be thought like that? Have you seeking best book or appropriate book with you?

#### **Josephine Lowe:**

The book Microsoft Access 2002 VBA étape par étape can give more knowledge and information about everything you want. So why must we leave a good thing like a book Microsoft Access 2002 VBA étape par étape? Wide variety you have a different opinion about guide. But one aim which book can give many data for us. It is absolutely correct. Right now, try to closer with the book. Knowledge or information that you take for that, it is possible to give for each other; you could share all of these. Book Microsoft Access 2002 VBA étape par étape has simple shape but you know: it has great and massive function for you. You can search the enormous world by open up and read a reserve. So it is very wonderful.

#### **Lamont Williams:**

The publication with title Microsoft Access 2002 VBA étape par étape contains a lot of information that you can find out it. You can get a lot of advantage after read this book. This book exist new expertise the information that exist in this book represented the condition of the world today. That is important to yo7u to know how the improvement of the world. That book will bring you within new era of the internationalization. You can read the e-book with your smart phone, so you can read it anywhere you want.

#### **Martin Norwood:**

This Microsoft Access 2002 VBA étape par étape is great e-book for you because the content which can be full of information for you who also always deal with world and still have to make decision every minute. This particular book reveal it info accurately using great organize word or we can state no rambling sentences included. So if you are read it hurriedly you can have whole details in it. Doesn't mean it only will give you straight forward sentences but tricky core information with beautiful delivering sentences. Having Microsoft Access 2002 VBA étape par étape in your hand like keeping the world in your arm, information in it is not ridiculous one particular. We can say that no reserve that offer you world with ten or fifteen second right but this publication already do that. So , this really is good reading book. Hey Mr. and Mrs. hectic do you still doubt that will?

**Download and Read Online Microsoft Access 2002 VBA étape par étape Evan Callahan #L6DAYSV4NJ9**

## **Read Microsoft Access 2002 VBA étape par étape by Evan Callahan for online ebook**

Microsoft Access 2002 VBA étape par étape by Evan Callahan Free PDF d0wnl0ad, audio books, books to read, good books to read, cheap books, good books, online books, books online, book reviews epub, read books online, books to read online, online library, greatbooks to read, PDF best books to read, top books to read Microsoft Access 2002 VBA étape par étape by Evan Callahan books to read online.

### **Online Microsoft Access 2002 VBA étape par étape by Evan Callahan ebook PDF download**

**Microsoft Access 2002 VBA étape par étape by Evan Callahan Doc**

**Microsoft Access 2002 VBA étape par étape by Evan Callahan Mobipocket**

**Microsoft Access 2002 VBA étape par étape by Evan Callahan EPub**